# บทที่ 4

#### AVis

AVis' เป็นระบบการจินตทัศน์อัลกอริทึมซึ่งใช้ในการพัฒนาองค์ประกอบการจินตทัศน์ในงานวิจัยนี้ ใน บทนี้จึงกล่าวถึงโครงสร้างของ AVis และการพัฒนาองค์ประกอบการจินตทัศน์ภายใน AVis เพื่อให้ผู้ที่ต้องการ พัฒนาองค์ประกอบการจินตทัศน์เข้าใจถึงการทำงานภายใน AVis

AVis เป็นระบบสำหรับช่วยในการพัฒนาองค์ประกอบในการจินตทัศน์อัลกอริทึม โดยสามารถพัฒนา องค์ประกอบแต่ละส่วนแยกกันได้ ดังนั้นผู้ที่มีความถนัดกับงานส่วนใหนก็รับผิดชอบในการพัฒนางานส่วนนั้น รวมทั้งเป็นคลังโปรแกรมรวมสำหรับระบบจินตทัศน์อัลกอริทึม ซึ่งในกรณีที่กลุ่มปัญหาเป็นเรื่องเดียวกันอาจ สามารถนำองค์ประกอบที่พัฒนาแล้วมาใช้ได้เลย ไม่จำเป็นต้องพัฒนาขึ้นมาใหม่

## 4.1 โครงสร้างของ AVis

โครงสร้างของ AVis ซึ่งทำงานประสานกันแบ่งออกเป็น 3 ส่วนใหญ่ ๆ คือ หน่วยบริหารการจินตทัศน์ (AVisExecutive) โปรแกรมควบคุมการจินตทัศน์ และองค์ประกอบการจินตทัศน์อัลกอริทึม ความสัมพันธ์ ระหว่างส่วนประกอบภายในระบบแสดงดังรูปที่ 4-1

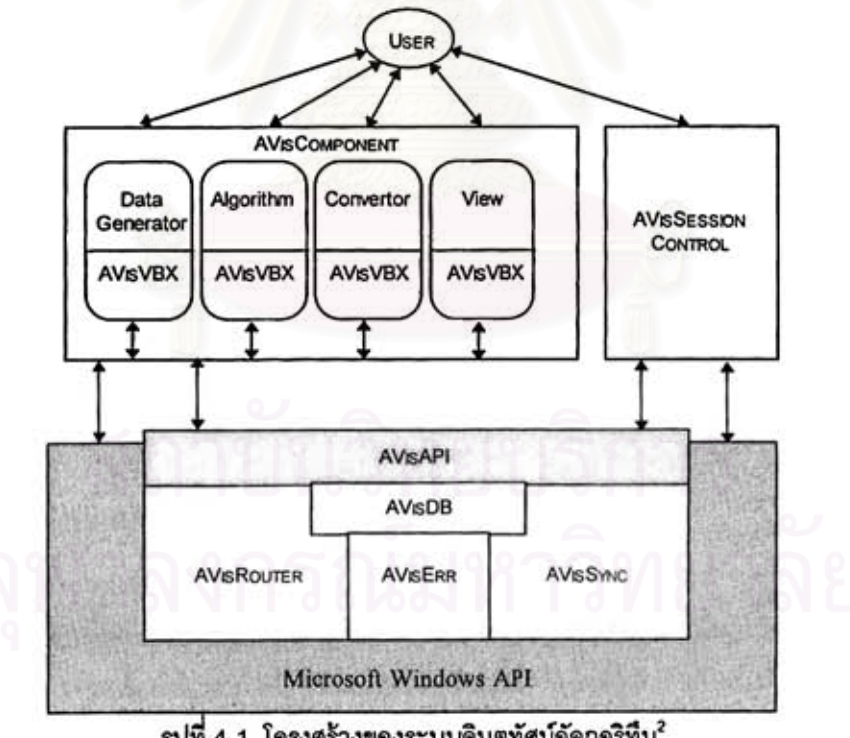

รูปที่ 4-1 โครงสร้างของระบบจินตทัศน์อัลกอริทึม<sup>2</sup>

<sup>ี่</sup> ข้ชวาล วงศ์ศิริประเสริฐ, "การออกแบบและพัฒนาแก่นกลางของระบบจินตทัศน์อัลกอริทึม," (วิทยานิพนธ์ปริญญามหาบัณฑิต ภาควิชาวิศวกรรมคอมพิวเตอร์ จุฬาลงกรณ์มหาวิทยาลัย, 2539) หน้า 36.

### 4.1.1 หน่วยบริหารการจินตทัศน์ (AVisExecutive)

หน่วยนี้เป็นแก่นกลางล้ำหรับการจินตทัศน์ ทำหน้าที่ให้บริการงานต่าง ๆ ซึ่งแบ่งได้ดังนี้

- 1. AVisAPI เป็นส่วนเดียวในหน่วยบริหารการจินตทัศน์ที่ส่วนประกอบอื่น ๆ สามารถเรียกขอใช้บริการ ของหน่วยบริหารการจินตทัศน์ โดยเป็นส่วนขึ้งทำหน้าที่ตรวจลอบสิทธิ์ของผู้เรียกไข้พังก์ขัน ตรวจ สอบความ ถูกต้องของข้อมูล แล้วเรียกโปรแกรมย่อยของ AVisDB, AVisRouter หรือ AVisSync ที่ เหมาะสมมาทำงานในกรณีที่ไม่มีข้อผิดพลาด หรือส่งข้อผิดพลาดกลับไปยังผู้ใช้ ดังนั้น AVisAPI จึง เป็นส่วนที่กั้นระหว่างพังก์ขันของผู้ใช้บริการและพังก์ขันภายในระบบเพื่อความสะดวกในการแก้ไข เปลี่ยนแปลง
- 2. AVisDB เป็นส่วนประกอบที่จัดเก็บข้อมูลทั้งหมดที่ใช้ร่วมกันระหว่างส่วนประกอบย่อยต่าง ๆ รวมทั้ง ยังให้บริการสืบค้น แก้ไข เพิ่ม และลบข้อมูลเหล่านี้แก่ส่วนประกอบส่วนอื่นด้วย การเพิ่มและลบข้อมูล ใน AVisDB จะเกิดขึ้นจากการลงและถอนทะเบียนองค์ประกอบภายในระบบ
- 3. *AVisRouter* ให้บริการเกี่ยวกับการรับส่งข้อความระหว่างองค์ประกอบ ควบคุมให้การส่งผ่านข้อความ ไปยังจุดหมายที่ถูกต้องและไม่เกิดการทับข้อน การบริการส่งข้อความของ AVisRouter จะแบ่งเป็น 2 ลักษณะ คือ ใช้ส่งข้อความไปยังองค์ประกอบของผู้ส่ง และส่งข้อความไปยังองค์ประกอบของผู้รับ ใน การรับส่งข้อความมีการใช้เขมาพ่อร์ (semarphor) เพื่อให้ผู้รับได้รับข้อมูลพร้อม ๆ กัน รวมทั้ง AVisRouter ยังมีการป้องกันการติดตายและตรวจสอบความพร้อมของผู้รับข้อมูลด้วย
- 4. AVisSync ทำหน้าที่ควบคุมการประสานจังหวะการทำงานขององค์ประกอบการจินตทัศน์ เพื่อให้เวลา การทำงานสัมพัทธ์ของแต่ละอัลกอริทึมเป็นไปอย่างถูกต้อง และทำหน้าที่ควบคุมการทำงานและความ เร็วของการจินตทัศน์
- 5. AVisEm ทำหน้าที่คอยตรวจสอบว่าองค์ประกอบการจินตทัศน์ยังทำงานเป็นปกติหรือไม่ เพื่อป้องกัน การที่จะเกิดการรออย่างไม่มีที่สิ้นสุดและข้อมูลภายในของส่วนประกอบอื่น ๆ ภายในหน่วยการบริหาร จินตทัศน์ไม่ตรงกับความจริง โดยในการตรวจสอบจะทำการตรวจสอบองค์ประกอบใน AVisDB ว่ายัง ทำงานอยู่ในระบบหรือไม่ หากพบข้อผิดพลาด AVisErr จะทำการแจ้งเตือนให้ส่วนอื่น ๆ คือ AVisRouter, AVisSync โปรแกรมควบคุมการจินตทัศน์ให้แก้ไขข้อมูลในส่วนประกอบนั้นให้ถูกต้อง และสามารถทำงานต่อไปได้

#### 4.1.2 โปรแกรมควบคุมการจินตทัศน์ (AVisController)

โปรแกรมควบคุมการจินตทัศน์เป็นส่วนที่ทำหน้าที่ควบคุม และส่งงานการจินตทัศน์ ซึ่งเป็นส่วนที่ ติดต่อประสานงานกับผู้ใช้โดยตรงเพื่อให้เกิดความคล่องตัวระหว่างการจินตทัศน์ เมื่อผู้ใช้เริ่มทำการจินตทัศน์ โปรแกรมควบคุมการจินตทัศน์จะเรียกใช้ฟังก์ชันของหน่วยบริหารการจินตทัศน์ เพื่อเริ่มทำการจินตทัศน์และ นอกจากนี้ยังแสดงสถานะการทำงานของการจินตทัศน์ด้วย

<sup>2</sup> เรื่องเดียวกับ

# 4.1.3 องค์ประกอบการจินตทัศน์อัลกอริทึม (AvisComponent)

ส่วนประกอบของการจินตทัศน์อัลกอริทึม มีการแบ่งประเภทขององค์ประกอบในการจินตทัศน์แลดงดัง **รูปที่ 4-2** 

- 1. ส่วนสร้างข้อมูล (data generator) เป็นกลุ่มองค์บ่ระกอบที่ทำหน้าที่ผลิตข้อมูลให้กับองค์ประกอบ อื่น ๆ ภายในระบบ
- 2. *ส่วนขัลกอริทึม (algorithm)* เป็นกลุ่มองค์ประกอบที่เป็นส่วนการทำงานของอัลกอริทึม
- 3. ส่วนแปลงคำสั่ง (converter) เป็นกลุ่มองค์ประกอบที่ทำหน้าที่แปลงคำสั่งแสดงผลการทำงานของ อัลกอริทึมให้อยู่ในรูปที่ส่วนแลดงผลเข้าใจได้ ส่วนนี้อาจไม่จำเป็นต้องใช้ก็ได้ขึ้นอยู่กับการออกแบบ ของผู้พัฒนาองค์ประกอบการจินตทัศน์
- 4. ส*่วนแสดงผล (view)* จะเป็นส่วนแสดงการทำงานของอัลกอริทึม โดยใช้ภาพและการเคลื่อนไหวของ  $n<sub>m</sub>$

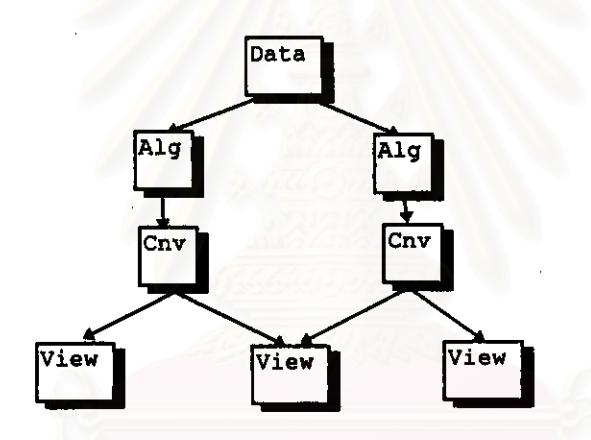

รูปที่ 4-2 ภาพองค์ประกอบจินตทัศน์ และทิศทางการส่งข้อมูล

# 4.2 ผู้ใช้งานระบบ AVis

ผู้ใช้งานระบบ AVis แบ่งออกได้เป็นสองกลุ่มคือ ผู้ใช้ปลายทาง (end user) และนักเขียนโปรแกรม (programmer) โดยผู้ใช้ทั้งสองกลุ่มมีการใช้งาน AVis ในลักษณะที่ต่างกัน

- 1. ผู้ใช้ปลายทาง เป็นผู้ที่นำองค์ประกอบการจินตทัศน์ที่พัฒนาโดยผู้เขียนโปรแกรมมาใช้งาน ดังนั้นผู้ใช้ ปลายทางจะเป็นผู้ที่สร้างบทการจินตทัศน์โดยใช้องค์ประกอบการจินตทัศน์ที่มีอยู่ สำหรับศึกษาการ ทำงานของ อัลกอริทึม รวมทั้งอาจกำหนดความสัมพันธ์ระหว่างองค์ประกอบ และตั้งค่าพารามิเตอร์ ขององค์ประกอบในบทการจินตทัศน์ และใช้ AVis ในระหว่างการเรียกใช้บทการจินตทัศน์นั้น เพื่อ หยุดการทำงาน ปรับความเร็วของการทำงานของอัลกอริทึม กำหนดให้ทำงานทีละขั้น หรือกำหนด ตำแหน่งหน้าต่างล่วนแลดงผลที่แลดงที่หน้าจอ
- 2. *นักเขียนโปรแกรม* เป็นผู้ที่ทำการพัฒนาองค์ประกอบการจินตทัศน์ ซึ่งจะต้องมีความเข้าใจการทำงาน ของหน่วยบริหารการจินตทัศน์ กฎเกณฑ์ในการติดต่อระหว่างองค์ประกอบ เนื่องจากองค์ประกอบ

เหล่านี้จะติดต่อกับหน่วยบริหารการจินตทัศน์โดยตรง โดยในตัวโปรแกรมที่ผู้พัฒนาองค์ประกอบการ จินตทัศน์จะประกอบด้วยลองล่วนคือ ส่วนโปรแกรมการทำงาน ซึ่งไม่เกี่ยวข้องกับ AVis และล่วนของ โปรแกรมที่ใช้ติดต่อประสานงาน โดยส่วนนี้จะต้องทำตามมาตรฐานที่ AVis กำหนดไว้

#### 4.3 การพัฒนาองค์ประกอบการจินตทัศน์อัลกอริทึม

องค์ประกอบการจินตทัศน์ เป็นโปรแกรมซึ่งทำงานบนระบบปฏิบัติการไมโครซอฟต์วินโดวส์ ใน AVis ผู้ พัฒนาสามารถพัฒนาโดยใช้ภาษาวิชวลเบลิก (Visual Basic) หรือภาษาขี ในการพัฒนาองค์ประกอบการ จินตทัศน์ ผู้พัฒนาจะต้องมีความเข้าใจโครงสร้างของโปรแกรมขององค์ประกอบ การติดต่อประสานงานระหว่าง ่องค์ประกอบ เพื่อให้สามารถกำหนดหน้าที่การทำงานรวมทั้งการตอบสนองต่อเหตุการณ์ต่าง ๆ ในแต่ละองค์ ้ประกอบให้เป็นไปตามที่ต้องการ และตรงตามข้อกำหนดของ AVis

#### 4.3.1 โครงสร้างโปรแกรมขององค์ประกอบ

ในโปรแกรมขององค์ประกอบจะแบ่งออกได้เป็น 2 ส่วน คือ ส่วนการทำงานขององค์ประกอบ และส่วน การติดต่อประสานงานของ AVis

- <u>1. ส่วนของการทำงาน เป็นส่วนการทำงานตามหน้าที่ขององค์ประกอบนั้น ๆ เช่น ในองค์ประกอบที่ทำ</u> ็นน้าที่สร้างข้อมูล ก็จะเป็นส่วนที่ทำการผลิตข้อมูล หรือองค์ประกอบที่เป็นส่วนแสดงผล ก็จะเป็นส่วน ของโปรแกรมที่ปรับปรุงหน้าจอ สร้างภาพเคลื่อนไหว ซึ่งส่วนการทำงานนี้เป็นส่วนที่ผู้พัฒนาออกแบบ และเขียนขึ้นเองไม่เกี่ยวข้องกับ AVis
- 2. ส*่วนของการติดต่อประสานงาน* เป็นส่วนที่ทำหน้าที่ติดต่อประสานงานระหว่างองค์ประกอบภายใน ระบบ ซึ่งส่วนนี้จะต้องทำตามข้อกำหนดของ AVis โดยผู้พัฒนาจะต้องเข้าใจกฎเกณฑ์ ในการติดต่อ ประสานงานและการเรียกใช้ฟังก์ขันที่ให้บริการในส่วนนี้ ตัวอย่างของส่วนติดต่อประสานงานแสดงดัง ตัวเอนในรูปที่ 4-3

```
Sub Component BeginAlgorithm ()
   DataCount = AVisInputRequest (MSG DATACOUNT)
   1 - AVisInputRequest (MSG DATAARRAY)
   i - AVisGetArrayParam (DataArray (1), DataCount)
   Call AVisOpenSync (Componentl)
   i = 0Do
     MinAngle - MAXINT
     i = i + 1For j = i + 1 To DataCount + 1
       Call AVisOutputNotify (MSG CMPANGLE, i, j)
       If Angle (DataArray(j)) < \overline{A}ngle (min) then
        Call AVisOutputNotify (MSG MINANGLEPT, i, j)
        min = jEnd If
     Next i
   Loop Until min = DataCount + 1
   Call AVisCloseSync (Componentl)
End Sub
```
#### รูปที่ 4-3 โปรแกรมจำลองขององค์ประกอบ

#### 4.3.2 การติดต่อประสานงานขององค์ประกอบการจินตทัศน์

การติดต่อประสานงานขององค์ประกอบการจินตทัศน์ จะติดต่อกันโดยใช้ข้อความคำสั่ง ซึ่งจะมีการรับ และส่งข้อความคำสั่งตามความสัมพันธ์ที่ผู้ใช้ปลายทางกำหนดไว้ในบทการจินตทัศน์ ดังนั้นผู้พัฒนาองค์ ประกอบจึงต้องมีความเข้าใจลักษณะการใช้งานของข้อความคำสั่งที่ใช้ภายในระบบ ขึ้งแบ่งออกเป็น 3 ประเภทตามๆดมุ่งหมายการทำงาน ดังนี้

#### 4.3.2.1 ชั้อความคำสั่งควบคุมการทำงาน

ข้อความคำสั่งนี้ เป็นข้อความคำสั่งที่หน่วยบริหารการจินตทัศน์ส่งให้แก่องค์ประกอบการจินตทัศน์ใน ระบบ เพื่อให้องค์ประกอบทราบว่าเกิดเหตุการณ์บางอย่างขึ้น มี 3 เหตุการณ์

- 1. เริ่มการจินตทัศน์ (Begin Algorithm Visualization Session) เป็นเหตุการณ์ที่เกิดขึ้นเมื่อผู้ใช้สั่งให้ ระบบเริ่มทำการจินตทัศน์ผ่านโปรแกรมควบคุมการจินตทัศน์
- 2. เริ่มการทำงานของอัลกอริทึม (Begin Algorithm) เป็นเหตุการณ์ที่เกิดหลังจากระบบแจ้งว่ามีการเริ่ม การจินตทัศน์แล้ว ระบบจะสั่งให้องค์ประกอบอัลกอริทึมเริ่มทำงานโดยเหตุการณ์นี้
- 3. จบการจินตทัศน์ (End Algorithm Visualization Session) เป็นเหตุการณ์ที่เกิดหลังจากองค์ประกอบ อัลกอริทึมทุกองค์ประกอบทำงานเสร็จ หรือผู้ใช้สั่งให้ระบบจบการจินตทัศน์ผ่านทางโปรแกรมควบคุม การจินดทัศน์

### 4.3.2.2 ข้อความคำสั่งขององค์ประกอบ

ข้อความคำสั่งนี้เป็นข้อความคำสั่งที่ผู้พัฒนาองค์ประกอบจินตทัศน์ ไข้ในการติดต่อระหว่างองค์ ประกอบแสดงดังรูปที่ 4-4 โดยแบ่งออกเป็น 2 กลุ่มคือ ข้อความคำสั่งขอข้อมูล และข้อความคำสั่งแสดงผล

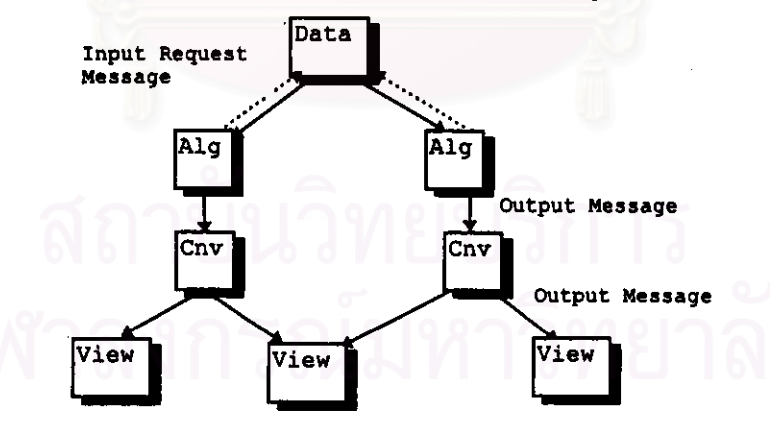

รูปที่ 4-4 ข้อความคำสั่งขององค์ประกอบ

- 1. ข้อความคำสั่งขอข้อมูล (Input Request message) เป็นคำสั่งเพื่อร้องขอข้อมูล มีทิศทางสวนกับทิศ ของข้อมูลที่ส่ง
- 2. ข้อความคำสั่งแสดงผล (Output message) เป็นคำสั่งที่ส่งเพื่อให้องค์ประกอบที่รับข้อความคำสั่งนี้ ทำงานบางอย่าง โดยมีทิศทางไปตามทิศทางตามทิศของข้อมูลที่ส่ง

ข้อความคำสั่งสองกลุ่มนี้เป็นส่วนที่ผู้พัฒนาใช้มากที่ลูดเพื่อให้แต่ละองค์ประกอบมีการทำงาน ประสานกับตามต้องการ

# 4.3.2.3 ข้อความคำสั่งตั้งค่า (configuration message)

เป็นข้อความคำสั่งที่ส่งมาจากส่วนควบคุมการจินตทัศน์เพื่อตั้งค่าพารามิเตอร์ขององค์บ๋ระกอบโดยค่า พารามิเตอร์เหล่านี้ผู้พัฒนาองค์ประกอบการจินตทัศน์เป็นผู้กำหนดขึ้นในแพ้มรายละเอียดขององค์ประกอบ ดัง ตัวอย่างจากรูปที่ 4-5 ในส่วนคุณสมบัติ เป็นการกำหนดจำนวนข้อมูลเริ่มต้นของส่วนสร้างข้อมูล

#### 4.3.3 การประสานจังหวะการทำงานขององค์ประกอบอัลกอริทึม

เนื่องจากใน AVis ผู้ใช้สามารถเรียกใช้อัลกอริทึมหลาย ๆ อัลกอริทึมพร้อมกัน จึงต้องมีการประสาน · จังหวะการทำงานของแต่ละอัลกอริทึมให้มีการทำงานอย่างยุติธรรม เพื่อให้ผู้ใช้สามารถเปรียบเทียบ ประสิทธิภาพการทำงานของอัลกอริทึมได้อย่างถูกต้อง ใน AVis จึงมีพังก์ชัน AVisSync เพื่อให้หน่วยบริหาร การจินตทัศน์ยุติการทำงานของอัลกอริทึมนี้ชั่วคราวแล้วให้องค์ประกอบอัลกอริทึมอื่น ๆ ในระบบทำงาน ดังนั้น ผู้พัฒนาจึงต้องหาการดำเนินการพื้นฐานของอัลกอริทึมซึ่งมีผลกระทบกับเวลาการทำงานของอัลกอริทึมนั้น ๆ เพื่อให้มีการดับเปลี่ยนการทำงานอย่างยุติธรรมระหว่างอัลกอริทึม

#### 4.3.4 แฟ้มรายละเอียดองค์ประกอบ

แฟ้มรายละเอียดองค์ประกอบ เป็นแฟ้มข้อมูลที่เก็บข้อมูลเกี่ยวกับองค์ประกอบในการจินตทัศน์ ซึ่งมี ข้อมูลดังในต่อไปนี้ คือรายละเอียดเกี่ยวกับองค์ประกอบ ค่าพารามิเตอร์ที่สามารถกำหนดผ่านข้อความคำสั่ง ตั้งค่า และ รายละเอียดของข้อความคำสั่งที่ไข้ในการติดต่อระหว่างองค์ประกอบที่ผู้พัฒนากำหนดขึ้น จากรูปที่ 4-5 เป็นแฟ้มรายละเอียดองค์ประกอบขององค์ประกอบลร้างข้อมูล ซึ่งผู้ใช้ลามารถกำหนดพารามิเตอร์ DataCount ได้ และมีข้อความคำสั่งองค์ประกอบ 3 ค่า คือ MSG\_DATACOUNT และ MSG\_DATAARRAY

```
[Info]
Name = "DataSource"
Description = "Random Point for Data Input"
Type = 0: Data generator
Visible = 0[Properties]
DataCount= 1, DT INTEGER, 100, 1, 500
[Input Request]
; No input request event generated from this component
[Output Notify]<br>;No output notify event generated from this component
[Input Response]
MSG_DATACOUNT = 1
MSG_DATAARRAY = 500[Output Response]
; No response for any OutputNotify
```
รูปที่ 4-5 ตัวอย่างแฟ้มรายละเอียดองค์ประกอบขององค์ประกอบสร้างข้อมูล

#### 4.4 การสร้างบทการจินตทัศน์อัลกอริทึมและการใช้งาน

ลำหรับในส่วนการจินตทัศน์ ผู้ใช้จะต้องทำการสร้างบทการจินตทัศน์ก่อน ซึ่งในบทการจินตทัศน์ ประกอบด้วยส่วนต่อไปนี้ คือ องค์ประกอบการจินตทัศน์ ความสัมพันธ์ระหว่างองค์ประกอบการจินตทัศน์ และ ค่าพารามิเตอร์ของคงค์ประกอบการจินตทัศน์

ในการสร้างบทการจินตทัศน์ จะใช้ AVisDesigner ซึ่งเป็นโปรแกรมบนไมโครซอฟต์วินโดวส์ ซึ่งมีการ ติดต่อประสานงานกับผู้ใช้แบบกราฟิกส์ของวินโดวส์แสดงดังรูปที่ 4-6 โดยใน AVisDesigner ผู้ใช้สามารถเลือก องค์ประกอบในการทำการจินตทัศน์ แล้วกำหนดความสัมพันธ์ระหว่างองค์ประกอบ เพื่อกำหนดทิศทางการ ไหลของข้อมูล โดยความสัมพันธ์ของแต่ละองค์ประกอบจะต้องสอดคล้องกับข้อความคำสั่งที่กำหนดในแฟ้ม รายละเอียดขององค์ประกอบด้วย นอกจากนี้ผู้ใช้ยังสามารถกำหนดค่าพารามิเตอร์ขององค์ประกอบในบทการ จินตทัศน์ เพื่อปรับเปลี่ยนคุณสมบัติบางอย่างขององค์ประกอบได้โดยไม่ต้องแก้ไขที่โปรแกรมต้นฉบับขององค์ ประกอบ โดยรายการของพารามิเตอร์นี้จะกำหนดในแฟ้มรายละเอียดองค์ประกอบ

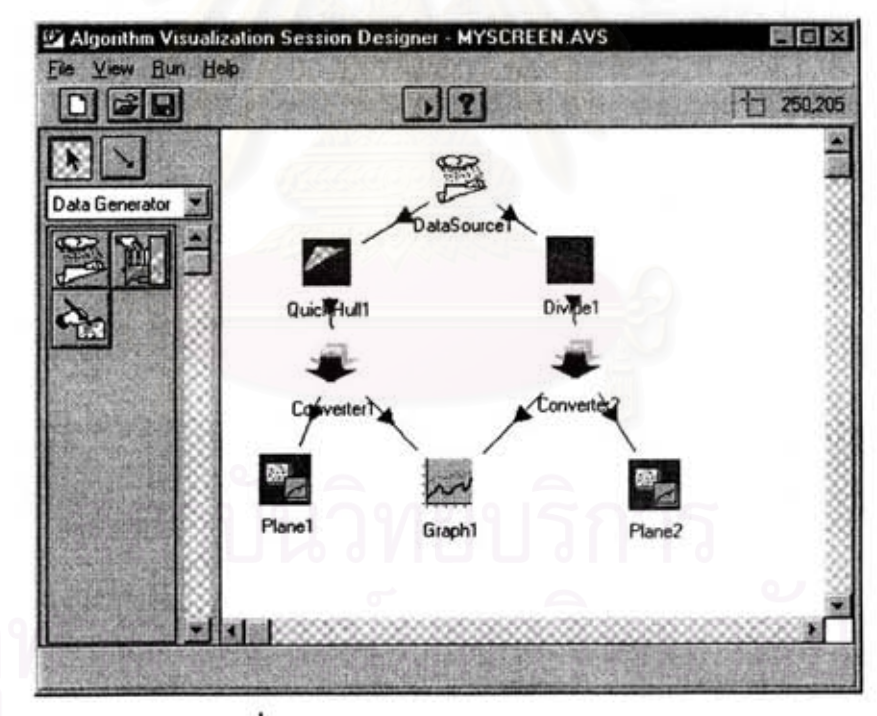

#### รปที่ 4-6 บทการจินตทัศน์ใน AVisDesingner

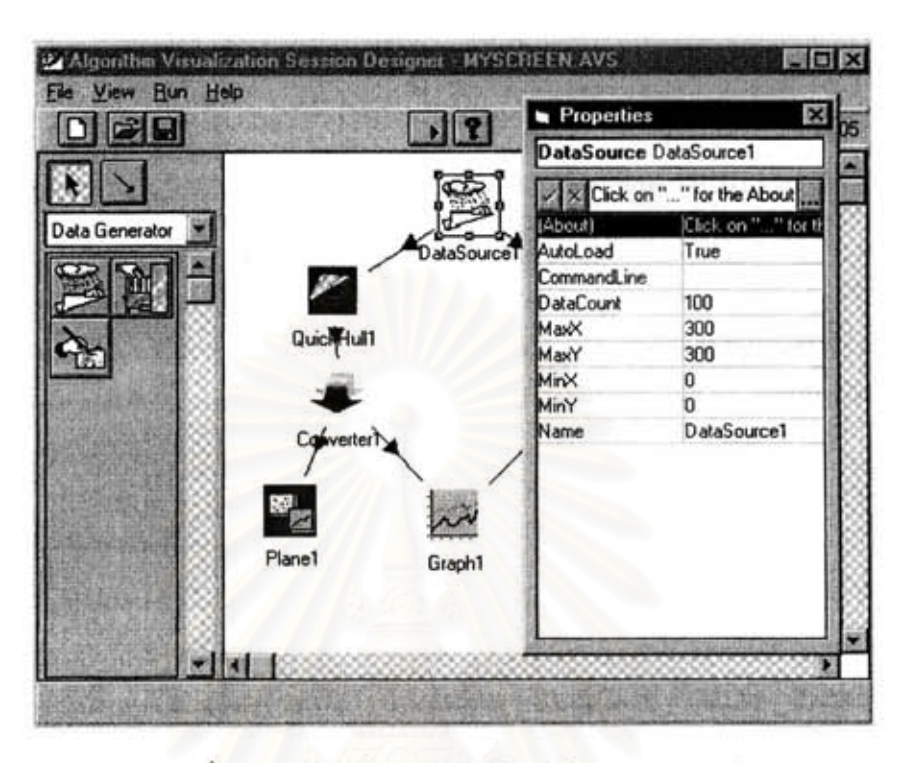

รูปที่ 4-7 แสดงการกำหนดพารามิเตอร์ใน AVisDesigner

หลังจากที่สร้างบทการจินตทัศน์แล้ว ผู้ใช้สามารถนำมาใช้งาน โดยผ่านโปรแกรมควบคุมการจินตทัศน์ ซึ่งเป็นหน่วยซึ่งรับคำสั่งจากผู้ใช้เพื่อควบคุมการจินตทัศน์และแสดงสถานะการทำงานของการจินตทัศน์ ซึ่งใน ส่วนนี้ผู้ใช้สามารถ เริ่มและหยุดการจินตทัศน์ ปรับความเร็วในการทำงานของอัลกอริทึม ควบคุมให้มีการทำ งานแบบทีละขั้น กำหนดตำแหน่งของหน้าต่างที่แสดงอยู่บนหน้าจอ ปุ่มควบคุมต่าง ๆ ของส่วนควบคุมแสดงดัง รูปที่ 4-8

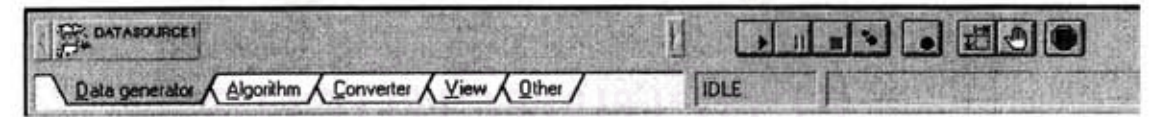

รูปที่ 4-8 หน้าจอของส่วนควบคุมขณะทำการจินตทัศน์

# $4.5$  asy

ในบทนี้กล่าวได้กล่าวถึงระบบจินตทัศน์อัลกอริทึม AVis ซึ่งเป็นระบบที่ไข้ในการพัฒนางานวิจัยนี้ ใน เรื่องของโครงสร้างของระบบ ความส้มพันธ์ของ AVis กับผู้ใช้ทั้งสองแบบ รวมทั้งการพัฒนาองค์ประกอบและ การใช้งานเพื่อให้เข้าใจถึงภาพรวมของระบบที่เป็นพื้นฐานของงานวิจัยนี้ โดยในบทที่ 5 จะกล่าวถึงการพัฒนา ระบบจินตทัศน์ด้านเรขาคณิตเชิงคำนวณภายใน AVis